**Od: Odesláno: Komu: Kopie: Předmět:**

## úterý 19. února 2019 17:32

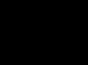

RE: Nabidka na úpravy systému E-domovník

**Příznak pro zpracování: Stav příznaku:**

Zpracovat Opatřeno příznakem

Dobrý den paní Krejčí,

děkuji za Vaší objednávku a tímto jí potvrzuji...

Od: Komu: Kopie: " Datum: Mon. 18 Feb 2019 08:36:44 +0000 Předmet: RE: Nabidka na úpravy systému E-domovník

Dobrý den,

v příloze zasílám objednávku na úpravy systému E-domovník, prosím o zaslání akceptace objednávky.

Děkuji moc

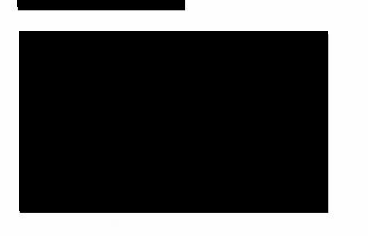

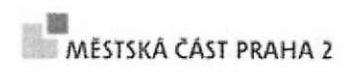

odbor informatiky

**From: Sent:** Monday, February 18, 2019 8:48 AM **To: Subject:** FW: Nabidka na úpravy systému E-domovník